## **BBC micro:bit Challenges**

## Micro:bit and MakeCode Getting Started Prompts

- 1) Program the micro:bit to display a new image or scrolling text
- 2) Program the micro:bit to display one image when the A button is pressed and a different image when the B button is pressed.
- 3) Program the micro:bit to display the temperature. Test your thermometer.

*Super duper gifted and talented extra credit:* Display the temperature in Fahrenheit

- Program the micro:bit to display a smiley face when the temperature is above a certain value and sad face when it gets cold.
- 5) Program one micro:bit to "pass a message" to another micro:bit, using the radio features, when a user presses a button.

*You can't handle this challenge!* Program two more micro:bits to pass messages between each other.

6) Program one micro:bit to cause another micro:bit to produce some action, such as light an LED, drive a servo, or run a program.

## 1-hour micro:bit Workshop Challenge

- 1. Program the micro:bit to behave like a die rolled by a player.
- 2. Instead of displaying a number, display a die face.
- Add some effects to make it look (or sound) like rolling a die before it settles on a "side"
- 4. Roll your die and have it send the value to appear on a friend's micro:bit.
- 5. Make the die rolled in your hand make something else happen on a friend's die, like flash an LED x times.
- 6. Use your micro:bit die with Scratch to control an animation or interact with a board game you program.

Read more about the thinking behind the design of this activity at <u>https://</u> inventtolearn.com/1-hour-microbitworkshop-challenges/

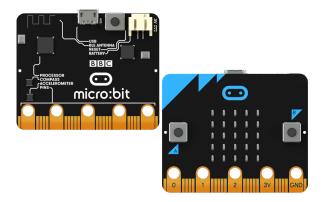

© 2019 Gary S. Stager, Ph.D. inventtolearn.com